Java Name-Unit 2 Practice Test

## **True/False**

- 1. The statement int num =  $34 + 45$ "; causes an error.
- 2. The value  $51.34E-3$  is greater than  $5.134E03$
- 3. The statement  $++days;$  causes the variable days to be incremented by 1.
- 4. After the statement double num =  $9 / 2$ ; executes, the variable num is equal to 4.5.
- 5. The statement num  $+=$  Math.pow(2,2); causes the variable num to be increase by 4.
- 6. The Val method can be used to convert strings to numeric values that can be mathematically added together.
- 7. There is no primitive data type that we have studied in this course that can accurately store the value 12345678.90123.
- 8. Casting is an error that has to do with double variables.
- 9. The Double class is an example of a wrapper class.
- 10. The toString method of the Integer class can be used to convert a string that only contains binary digits to a base 10 integer.
- 11. Double is a primitive data type.
- 12. The value stored in result after the statement int result =  $4 2 + 2$ ; is 4.
- 13. An int variable uses 4 bytes of memory.
- 14. After String name = "Bob"; executes, System.out.println(String.length(name)); will display 3
- 15. The Scanner class is used for getting input from the user.

## **Fill in the Blank**

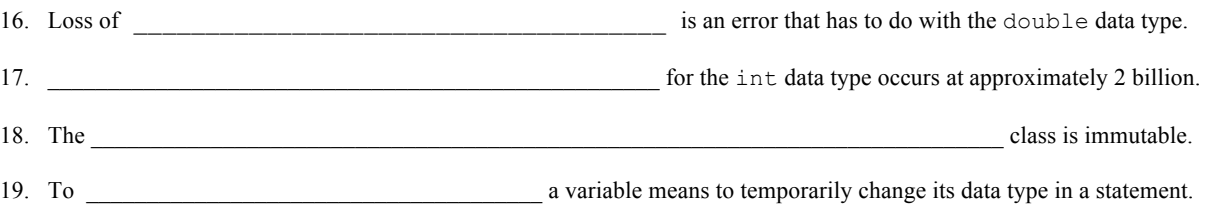

## **Write the Code**

- 20. Write a single statement that displays the next largest whole number that is greater than or equal to the value currently stored in the double variable gradePointAverage. You can assume that gradePointAverage is already declared and that it stores a positive number.
- 21. Write a single assignment statement that efficiently assigns the value of 3 to the fourth power to the variable result.
- 22. Write a single assignment statement that converts the string value stored in the String variable zipCode into a numeric integer and that stores that integer into the variable num. You can assume that zipCode and num have already been declared as variables.
- 23. Write a single statement that displays the double variable gradePointAverage in such a way that only the values to the left of its decimal point are displayed while the digits to the right of the decimal place are not displayed. You can assume that gradePointAverage is a positive number.
- 24. Write a single statement that displays only the last letter of the String variable name. You can assume that there is at least one character in name.
- 25. Write a method named everyOtherLetter that accepts a String parameter and returns a new String that is formed by joining all of the characters in odd index positions of the parameter. For example, if the parameter is "Wyomissing" then "ymsig" is returned since the letters y, m, s, i, and g are in the odd-numbered positions 1, 3, 5, 7, and 9 of the original string.

```
Period-
```